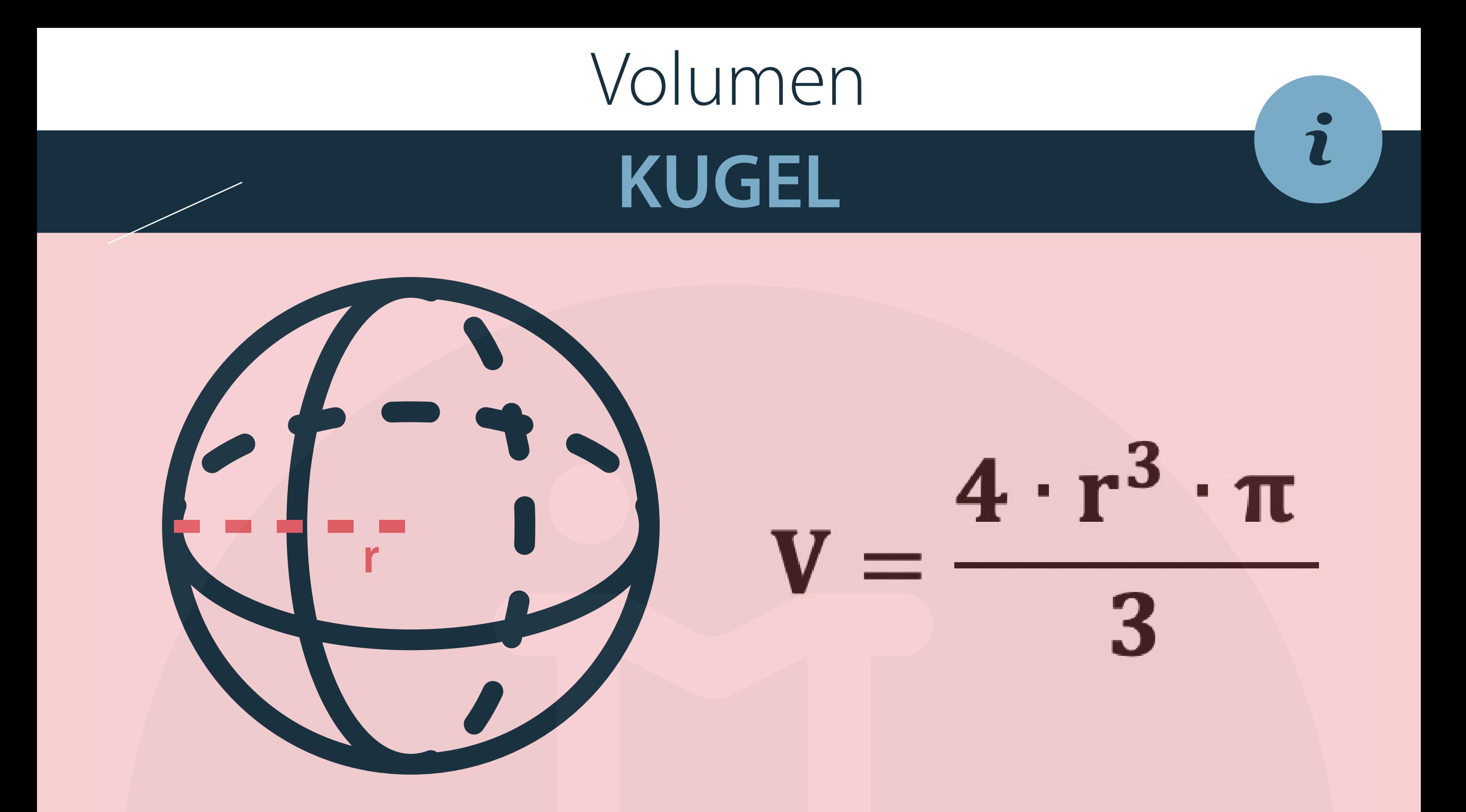

## FORMELN UMSTELLEN

nach r umstellen:

$$
V = \frac{4 \cdot r^3 \cdot \pi}{1 \cdot 3}
$$

$$
\frac{3V}{4 \cdot \pi} = r^3 \qquad |\sqrt[3]{}
$$

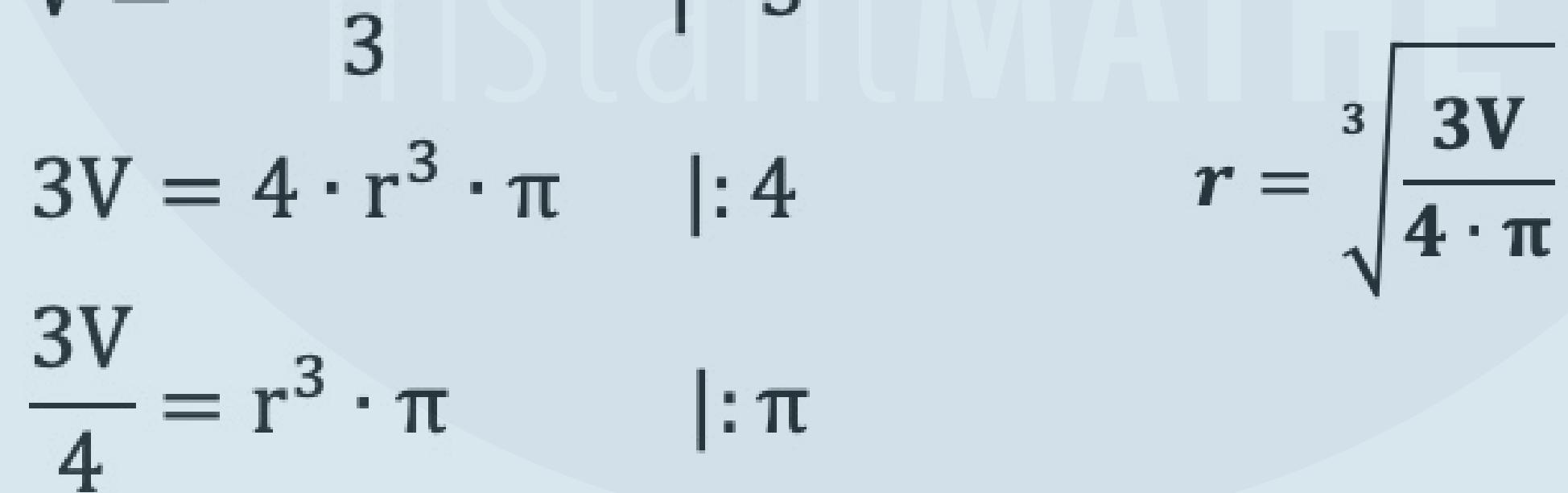

## **ALLGEMEINE INFOS**

@instant\_mathe